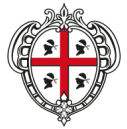

REGIONE AUTÒNOMA DE SARDIGNA **REGIONE AUTONOMA DELLA SARDEGNA** 

ASSESSORADU DE S'IGIENE E SANIDADE E DE S'ASSISTÈNTZIA SOTZIALE ASSESSORATO DELL'IGIENE E SANITA' E DELL'ASSISTENZA SOCIALE

> Direzione Generale delle Politiche Sociali Servizio Interventi integrati alla persona

# LINEE GUIDA PER LA GESTIONE E LA RENDICONTAZIONE DEI PROGETTI

# AVVISO PUBBLICO

Progetti di inclusione socio-lavorativa di persone con disabilità - INCLUDIS

Asse Inclusione Sociale PO FSE 2014-2020, OT09 – Priorità I – Obiettivo specifico 9.2, Azione 9.2.1

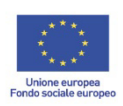

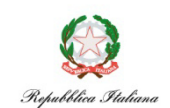

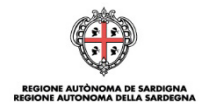

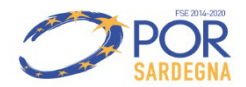

# ASSESSORADU DE S'IGIENE E SANIDADE E DE S'ASSISTÈNTZIA SOTZIALE<br>ASSESSORATO DELL'IGIENE E SANITA' E DELL'ASSISTENZA SOCIALE **INDICE**

REGIONE AUTÒNOMA DE SARDIGNA<br>REGIONE AUTONOMA DELLA SARDEGNA

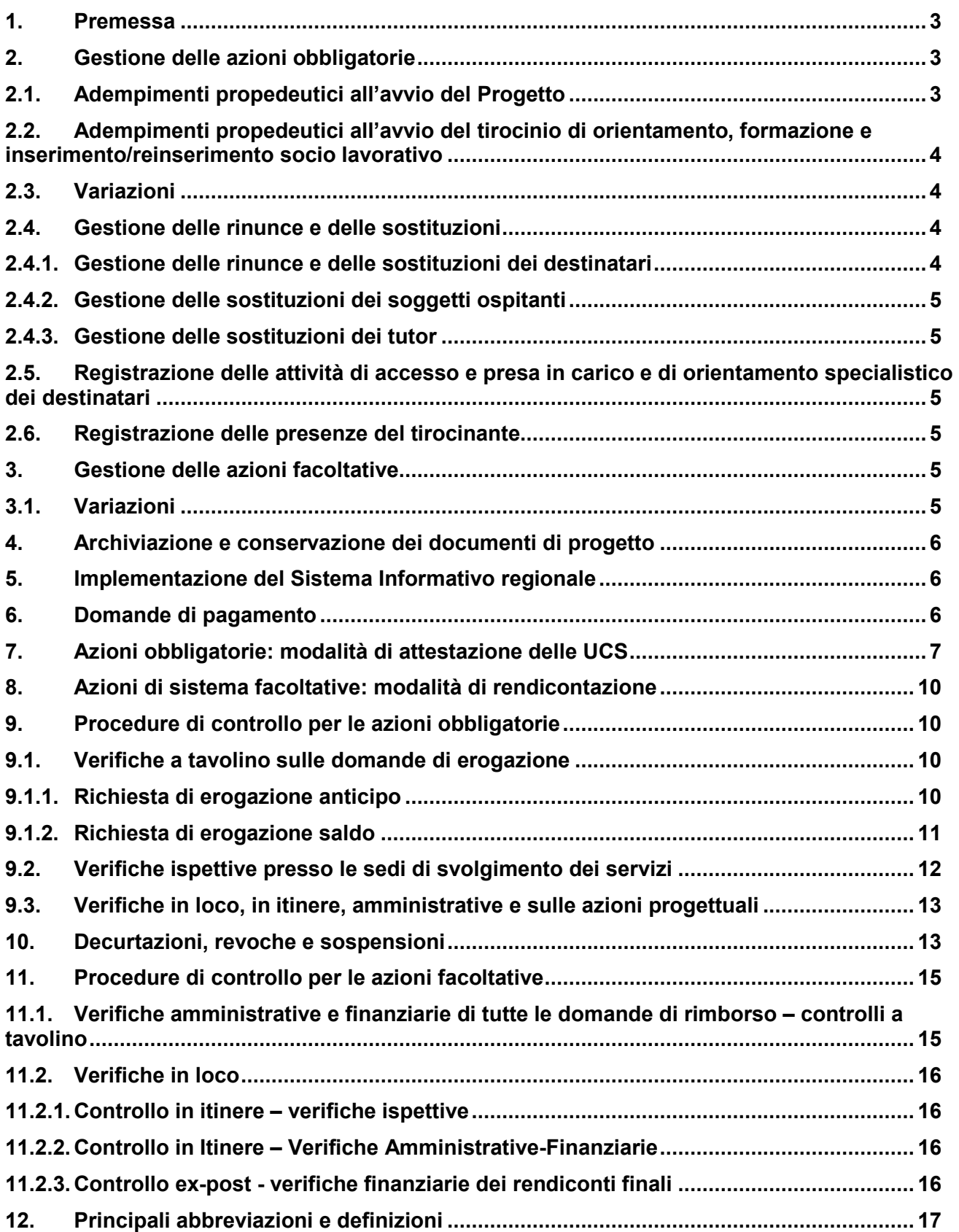

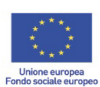

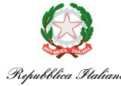

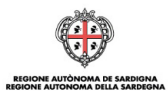

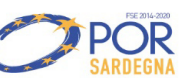

# **1. Premessa**

Le presenti Linee Guida sono relative ai Progetti finanziati nell'ambito dell'Avviso pubblico "INCLUDIS" (di seguito, Avviso), di cui fanno parte integrante, e riportano nel dettaglio gli adempimenti che i Beneficiari dovranno seguire per la gestione e la rendicontazione dei progetti. Il suddetto Avviso all'art. 11 prevede due tipologie di azione finanziabili, "**azioni obbligatorie**" e "**azioni facoltative**".

Per quanto concerne **la rendicontazione delle "azioni obbligatorie"**, la Regione Autonoma della Sardegna intende avvalersi delle opzioni di semplificazione previste dal Regolamento (UE) n. 1303/2013 artt. 67 e 68 e Regolamento (UE) n. 1304/2013 art. 14 e successive modifiche con particolare riferimento all'applicazione di tabelle di unità di costo standard (UCS).

In applicazione di tale opzione, il costo delle azioni obbligatorie è calcolato, in misura proporzionale, sulla base delle attività quantificate e non sui costi effettivamente sostenuti. Il prodotto tra l'unità di costo standard (UCS) preventivamente individuata e le attività quantificate determina il costo delle azioni obbligatorie e l'ammontare del finanziamento erogabile per le stesse.

Con Determina Dirigenziale n.7100/319 del 02.08.2017 è stata approvata la "Nota metodologica sul metodo di calcolo delle Unità di Costo Standard (UCS) ai fini dell'erogazione di servizi di inserimento socio-lavorativo nell'ambito di progetti finalizzati all'inclusione dei disabili".

L'introduzione della suddetta opzione di semplificazione, determina l'esigenza di definire la disciplina attuativa degli interventi che prevedono l'impiego delle unità di costo standard, a cui i Beneficiari dovranno attenersi.

L'applicazione dell'UCS richiede l'adeguamento delle procedure di gestione e di controllo che non saranno più focalizzate prioritariamente sulla spesa sostenuta, quanto sull'effettiva realizzazione delle attività, secondo le modalità previste nella proposta progettuale approvata dalla Regione Autonoma della Sardegna.

Di seguito sono riportati gli adempimenti relativi a ciascuna fase attuativa, che dovranno essere seguiti dai Beneficiari degli interventi dopo la sottoscrizione della Convenzione, le procedure di controllo che l'Autorità di Gestione del POR FSE Sardegna 2014-2020 attiverà durante l'intero ciclo di vita di ciascun intervento, nonché le cause di revoca e/o le decurtazioni finanziarie che saranno applicate al finanziamento pubblico nel caso in cui emergano scostamenti dell'attività realizzata, non preventivamente comunicati, motivati e formalmente autorizzati dalla Regione Autonoma della Sardegna.

Per quanto concerne, invece, le **"azioni facoltative"**, è prevista la rendicontazione a costi reali nel rispetto delle tipologie di costo e dei massimali previsti dal Vademecum per l'Operatore e secondo le modalità descritte nelle presenti Linee Guida (art. 12.2).

#### **2. Gestione delle azioni obbligatorie**

Entro 45 gg dalla data di comunicazione di approvazione della proposta progettuale da parte della Regione all'Ente Gestore dell'Ambito PLUS, dovrà procedersi alla costituzione dell'ATS con i soggetti indicati nella proposta progettuale. Tale adempimento è propedeutico alla stipula della Convenzione con la Regione Sardegna.

Entro 15 gg dalla data di sottoscrizione della Convenzione da parte del Legale Rappresentante dell'Ente Gestore/Capofila dell'ATS, e in ogni caso prima dell'avvio delle azioni obbligatorie, il Beneficiario dovrà far vidimare dal Servizio i registri per l'attestazione delle ore di attività realizzate (**ALLEGATI A-B-C**).

#### **2.1. Adempimenti propedeutici all'avvio del Progetto**

Ai fini dell'avvio delle attività progettuali, il Beneficiario dovrà trasmettere al Servizio interventi integrati alla persona (di seguito Servizio) la seguente documentazione:

- 1) cronoprogramma di dettaglio delle azioni relativo all'intera durata dell'intervento **(ALLEGATO D);**
- 2) comunicazione avvio attività (**ALLEGATO E**);
- 3) richiesta di anticipo (**ALLEGATO F**) e dichiarazione di acquisizione delle polizze fideiussorie dei soggetti privati coinvolti nella realizzazione del progetto.

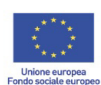

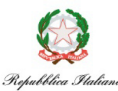

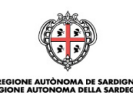

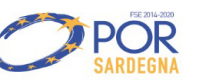

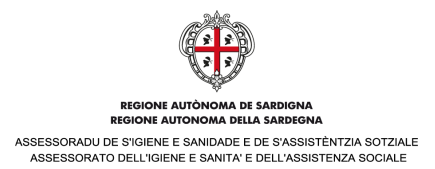

# **2.2.Adempimenti propedeutici all'avvio del tirocinio di orientamento, formazione e inserimento/reinserimento socio lavorativo**

Ai fini dell'avvio del tirocinio di orientamento, formazione e inserimento/reinserimento socio-lavorativo, il Beneficiario dovrà trasmettere al Servizio Interventi integrati alla persona (di seguito Servizio) la seguente documentazione:

- 4) dossier relativo ai destinatari ed alle imprese ospitanti costituito da:
	- a) elenco dei progetti personalizzati riepilogativo dei nominativi di tutti i destinatari, delle imprese ospitanti, della data di inizio e fine presunta dei tirocini; i nominativi dei tutor d'accompagnamento e dei tutor aziendali, per questi ultimi anche il ruolo che ricoprono nell'ente ospitante (**ALLEGATO G)**;
	- b) progetto personalizzato di inserimento socio lavorativo in cui dovrà essere descritto il progetto che si intende realizzare e dovranno essere indicate le informazioni relative al destinatario, all'impresa ospitante, al tutor aziendale, al tutor d'accompagnamento (**ALLEGATO H)**;
	- c) CV del tutor d'accompagnamento;
	- d) atto di impegno da parte dell'impresa ospitante ad avviare l'attività di tirocinio (**ALLEGATO I)**;
- 5) comunicazione obbligatoria INPS per ciascun destinatario avviato al tirocinio.

# **2.3. Variazioni**

Il Beneficiario è tenuto ad assicurare il regolare svolgimento delle azioni obbligatorie secondo le modalità e i termini di cui al Progetto approvato e dei progetti personalizzati parte integrante del Dossier. Le eventuali variazioni relative a:

- cronoprogramma;
- destinatari;
- soggetti ospitanti;
- personale coinvolto nell'attività (con analoga professionalità),

**sono soggette ad autorizzazione** e devono pertanto essere **preventivamente comunicate** al Servizio. In particolare, per le variazioni relative ai destinatari, ai soggetti ospitanti ed ai tutor (d'accompagnamento e aziendali), il Beneficiario dovrà seguire le modalità descritte al successivo paragrafo 2.4.

**Eventuali variazioni non autorizzate comportano il mancato riconoscimento delle UCS relative all'attività oggetto della variazione come meglio dettagliato al successivo paragrafo 9.** 

Non possono in ogni caso essere modificati i seguenti elementi:

- a) obiettivi del progetto;
- b) contenuti generali;
- c) costo e finanziamento massimo approvato.

# **2.4. Gestione delle rinunce e delle sostituzioni**

#### **2.4.1. Gestione delle rinunce e delle sostituzioni dei destinatari**

Qualora prima dell'avvio delle attività, un destinatario dovesse rinunciare, il Beneficiario potrà chiedere al Servizio di effettuare una sostituzione trasmettendo nuovamente il Dossier con l'elenco dei progetti rettificato; il progetto personalizzato di inserimento socio lavorativo del nuovo destinatario individuato e relativo cronoprogramma; le informazioni dell'impresa ospitante nonché l'atto di impegno da parte della stessa ad avviare l'attività di tirocinio.

Nel caso in cui la rinuncia da parte di un destinatario avvenga a tirocinio già avviato, la sostituzione potrà avvenire solo ed esclusivamente per il periodo residuo purché congruo rispetto al progetto di inserimento socio-lavorativo personalizzato e, in ogni caso, per un periodo non inferiore ai 6 mesi. Il Beneficiario potrà chiedere al Servizio di effettuare la sostituzione trasmettendo nuovamente il Dossier con l'elenco dei progetti rettificato; il progetto personalizzato di inserimento socio lavorativo del nuovo destinatario individuato e relativo cronoprogramma; le informazioni dell'impresa ospitante nonché l'atto di impegno da parte della stessa ad avviare l'attività di tirocinio.

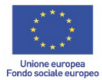

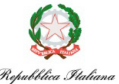

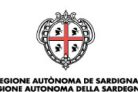

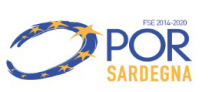

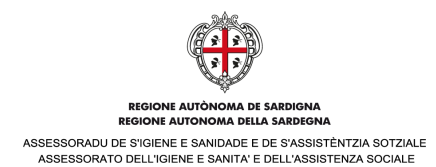

# **2.4.2. Gestione delle sostituzioni dei soggetti ospitanti**

Qualora prima dell'avvio o durante lo svolgimento del tirocinio, un soggetto ospitante dovesse ritirare la propria disponibilità per giustificato motivo, il Beneficiario dovrà comunicare immediatamente al Servizio la defezione e potrà al contempo chiedere di effettuare una sostituzione trasmettendo nuovamente il Dossier con l'elenco dei progetti rettificato; il progetto personalizzato di inserimento socio lavorativo, il cronoprogramma con la modifica delle informazioni relative all'impresa ospitante nonché l'atto di impegno da parte della nuova impresa identificata e disponibile ad avviare l'attività di tirocinio. Il Servizio verificherà di volta in volta la coerenza del progetto di inserimento socio-lavorativo personalizzato rispetto al nuovo soggetto ospitante e si riserva la possibilità di non accettare la sostituzione.

# **2.4.3. Gestione delle sostituzioni dei tutor**

La sostituzione del tutor d'accompagnamento e/o del tutor aziendale sarà ammessa, previa autorizzazione da parte del Servizio, in caso di comprovate ed adeguatamente motivate esigenze. In ogni caso la sostituzione dovrà essere effettuata con altra figura professionale di uguale o superiore esperienza pregressa.

# **2.5. Registrazione delle attività di accesso e presa in carico e di orientamento specialistico dei destinatari**

Tutte le attività di acceso e presa in carico e di orientamento specialistico dei destinatari, devono risultare da registri delle attività, preventivamente vidimati dal Servizio così come indicato al paragrafo 2, compilati e firmati, da parte di tutti gli operatori del Beneficiario coinvolti e dal destinatario, nel giorno stesso in cui si svolgono le attività.

**Il Beneficiario è responsabile della corretta tenuta dei Registri che non dovranno contenere cancellazioni e/o abrasioni e dovranno riportare firme leggibili di tutti i soggetti interessati al fine di consentire un riscontro puntuale dell'attività svolta.** 

# **2.6. Registrazione delle presenze del tirocinante**

Le presenze del tirocinante c/o il soggetto ospitante, devono essere riportate quotidianamente nell'apposito Registro, preventivamente vidimato dal Servizio così come indicato al paragrafo 2, che dovrà essere firmato dal destinatario del tirocinio, dal tutor aziendale e, dal tutor d'accompagnamento, nelle giornate di presenza così come indicate nel cronoprogramma trasmesso al Servizio.

**Il Beneficiario, per il tramite del tutor d'accompagnamento, ed il Soggetto Ospitante, per il tramite del tutor aziendale, sono responsabili della corretta tenuta dei Registri presenza; tali Registri non dovranno contenere cancellazioni e/o abrasioni e dovranno riportare firme leggibili di tutti i soggetti interessati al fine di consentire un riscontro puntuale dell'attività svolta.** 

# **3. Gestione delle azioni facoltative**

#### **3.1. Variazioni**

Il Beneficiario è tenuto ad assicurare il regolare svolgimento delle azioni facoltative secondo le modalità e i termini di cui al Progetto approvato.

Le eventuali variazioni relative a:

- cronoprogramma;
- attività pianificate;
- personale coinvolto nell'attività (con analoga professionalità),

**sono soggette ad autorizzazione** e devono pertanto essere **preventivamente comunicate** al Servizio.

**Eventuali variazioni non autorizzate comportano il mancato riconoscimento delle voci di spesa coinvolte nell'attività oggetto della variazione come meglio dettagliato al successivo paragrafo 9.**  Non possono in ogni caso essere modificati i seguenti elementi: a) obiettivi delle azioni;

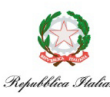

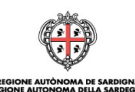

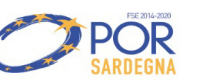

pagina 5

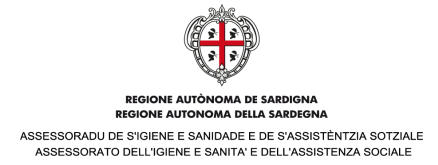

b) contenuti generali;

c) costo e finanziamento massimo approvato.

# **4. Archiviazione e conservazione dei documenti di progetto**

Tutta la documentazione amministrativo-contabile del Progetto (azioni obbligatorie e azioni facoltative), dalla fase di selezione fino all'erogazione del saldo, dovrà essere archiviata in un apposito Fascicolo presso la sede del Beneficiario nel rispetto delle modalità e dei termini stabiliti all'art. 140 del Reg.(UE) 1303/2013. In caso di controllo da parte dell'Amministrazione o di altre verifiche da parte degli organismi comunitari, nazionali e regionali preposti, il Beneficiario è tenuto a rendere disponibile la documentazione di progetto, anche ai fini dei controlli amministrativo contabili a campione.

# **5. Implementazione del Sistema Informativo regionale**

Al fine di consentire il monitoraggio fisico-procedurale e amministrativo-contabile, tutta la documentazione relativa alla realizzazione dei Progetti deve essere caricata sul Sistema Informativo del Fondo Sociale Europeo (SIL). L'erogazione del finanziamento è strettamente vincolata all'implementazione del Sistema Informativo.

# **6. Domande di pagamento**

Il finanziamento verrà erogato in due tranche:

- **anticipo**, pari al **80%** dell'importo approvato, previa:
	- costituzione dell'ATS, che dovrà avvenire obbligatoriamente entro il termine massimo di 45 giorni dalla comunicazione di avvenuta approvazione della proposta progettuale;
	- stipula della convenzione con l'Amministrazione Regionale;
	- presentazione della documentazione propedeutica all'avvio delle attività di cui al precedente punto 2. delle presenti Linee Guida;
- **saldo**, pari al restante **20%** dell'importo approvato, eventualmente decurtato in base agli esiti dei controlli di primo livello, di competenza del Servizio, effettuati sul progetto.

Ciascuna erogazione del finanziamento dovrà essere accompagnata da una richiesta di erogazione redatta sulla base dei format allegati (**ALLEGATO F erogazione anticipo; ALLEGATO L erogazione saldo**), sottoscritta dal legale rappresentante dell'Ente gestore dell'Ambito PLUS/Capofila dell'ATS, corredata del relativo documento di identità in corso di validità e della documentazione richiesta.

La richiesta di erogazione del saldo, in cui saranno specificati i seguenti importi:

- importo complessivo del progetto;
- importo relativo alle azioni obbligatorie;
- importo relativo alle azioni di sistema facoltative.

dovrà essere corredata della seguente documentazione:

#### **Azioni obbligatorie**

- a) attestazione delle UCS complessive delle azioni obbligatorie (**ALLEGATO M**);
- b) comunicazione conclusione attività **(ALLEGATO E);**
- c) copia dei registri delle azioni di accesso e presa in carico compilati in tutte le parti e firmati così come indicato al precedente paragrafo 2.5 e verbale sugli esiti della valutazione e sull'ammissione o meno alla successiva azione di orientamento;
- d) copia dei registri delle attività di orientamento specialistico dei destinatari, compilati in tutte le parti e firmati così come indicato al precedente paragrafo 2.5 e relazione personale sugli esiti delle attività di orientamento specialistico che evidenzi le caratteristiche, le competenze, gli interessi, i valori, gli atteggiamenti e le risorse di contesto (familiari e ambientali) e sull'ammissione o meno al Tirocinio;
- e) copia dei registri delle presenze dei tirocinanti, compilati in tutte le parti, firmati così come indicato al precedente paragrafo 2.6, nonché controfirmati dal Legale Rappresentante sia del Capofila dell'ATS che del Soggetto Ospitante e relazione finale del tutor di accompagnamento rispetto all'evoluzione dello stato socio relazionale e della condizione familiare del destinatario.

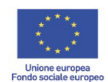

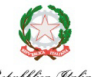

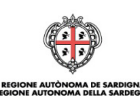

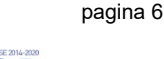

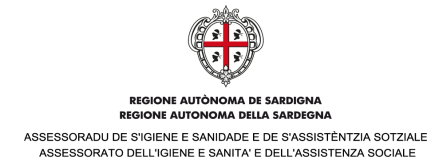

#### **Azioni facoltative**

- f) rendiconto finale (**ALLEGATO N**)
- g) 100% dei giustificativi delle spese sostenute (quietanzate ovvero interamente pagate) esposte nel rendiconto finale, eccezion fatta per i costi indiretti che verranno calcolati in base al tasso forfettario del 15% dei costi diretti ammissibili per il personale ai sensi dell'art. 68, par. 1 lett. b) reg 1303/2013.

L'erogazione dei contributi previsti per ciascuna domanda di rimborso è effettuata dal Servizio a seguito del controllo positivo della documentazione di cui sopra, secondo le modalità indicate al successivo paragrafo 8.

Per eventuali irregolarità sono applicate le relative decurtazioni di cui al successivo paragrafo 10, che determineranno una corrispondente riduzione dell'importo riconosciuto al Beneficiario.

Nel caso in cui i Beneficiari non ottemperino agli adempimenti previsti dall'Avviso o dalla Convenzione e/o non vengano riconosciuti i rimborsi previsti dall'Avviso, il Servizio procederà al recupero delle somme non dovute.

Il Beneficiario è tenuto a completare le attività progettuali e comunicare la data di conclusione dell'operazione entro i termini temporali previsti dalla Convenzione. **Tutte le spese dovranno essere sostenute entro la conclusione delle attività e comunque non oltre il termine di presentazione della richiesta di erogazione del saldo e dovranno essere comprovate dalla documentazione amministrativo-contabile di supporto, secondo quanto previsto dal Vademecum 4.0**, ai fini delle verifiche amministrativo-contabili a campione che potranno essere condotte dall'Amministrazione presso la sede del Beneficiario.

Nella richiesta di erogazione del saldo sono consuntivate le unità standard complessivamente realizzate.

**La richiesta di erogazione del saldo deve pervenire all'Amministrazione entro 90 giorni dalla data di conclusione delle attività, pena la decurtazione del finanziamento secondo le modalità indicate al successivo paragrafo 9.** 

Per le **azioni obbligatorie**, l'applicazione delle UCS di cui al successivo paragrafo 7, è subordinata alle seguenti condizioni:

- alla realizzazione, da parte del Beneficiario, delle attività di accesso e presa in carico e di orientamento specialistico dei destinatari, con certificazione delle attività sugli appositi Registri di cui al precedente paragrafo 2.5; alla frequenza effettiva del tirocinio da parte del destinatario, con certificazione della presenza sull'apposito Registro di cui al paragrafo 2.6.

Per le **azioni facoltative** i controlli saranno tesi a verificare sia l'effettiva attuazione sia la regolarità amministrativo-contabile dei giustificativi di spesa presentati all'Amministrazione in sede di rendicontazione finale.

Nel caso in cui i controlli sulle UCS delle azioni obbligatorie abbiano un esito negativo evidenziando una delle fattispecie riportate al paragrafo 9, il Servizio procederà alla revoca della quota di finanziamento considerata inammissibile. Inoltre, nel caso in cui alcune spese rendicontate per le azioni facoltative risultino inammissibili (in quanto incoerenti con quanto previsto dalla normativa e dal Vademecum per l'operatore) o i giustificativi presentati siano incompleti o non quietanzati, il Servizio procederà alla revoca della relativa quota di finanziamento. Successivamente all'esito del controllo, il Beneficiario potrà autorizzare lo svincolo delle polizze fideiussorie accese dai singoli partner coinvolti nella realizzazione del progetto.

# **7. Azioni obbligatorie: modalità di attestazione delle UCS**

Per l'erogazione del saldo, il Beneficiario deve calcolare il costo delle azioni obbligatorie, sulla base delle **UCS**  come di seguito indicato per tipologia di attività:

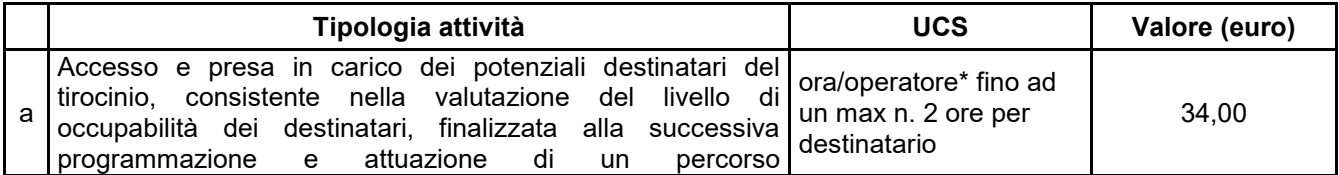

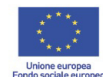

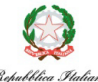

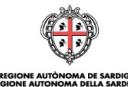

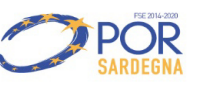

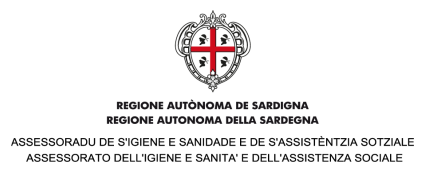

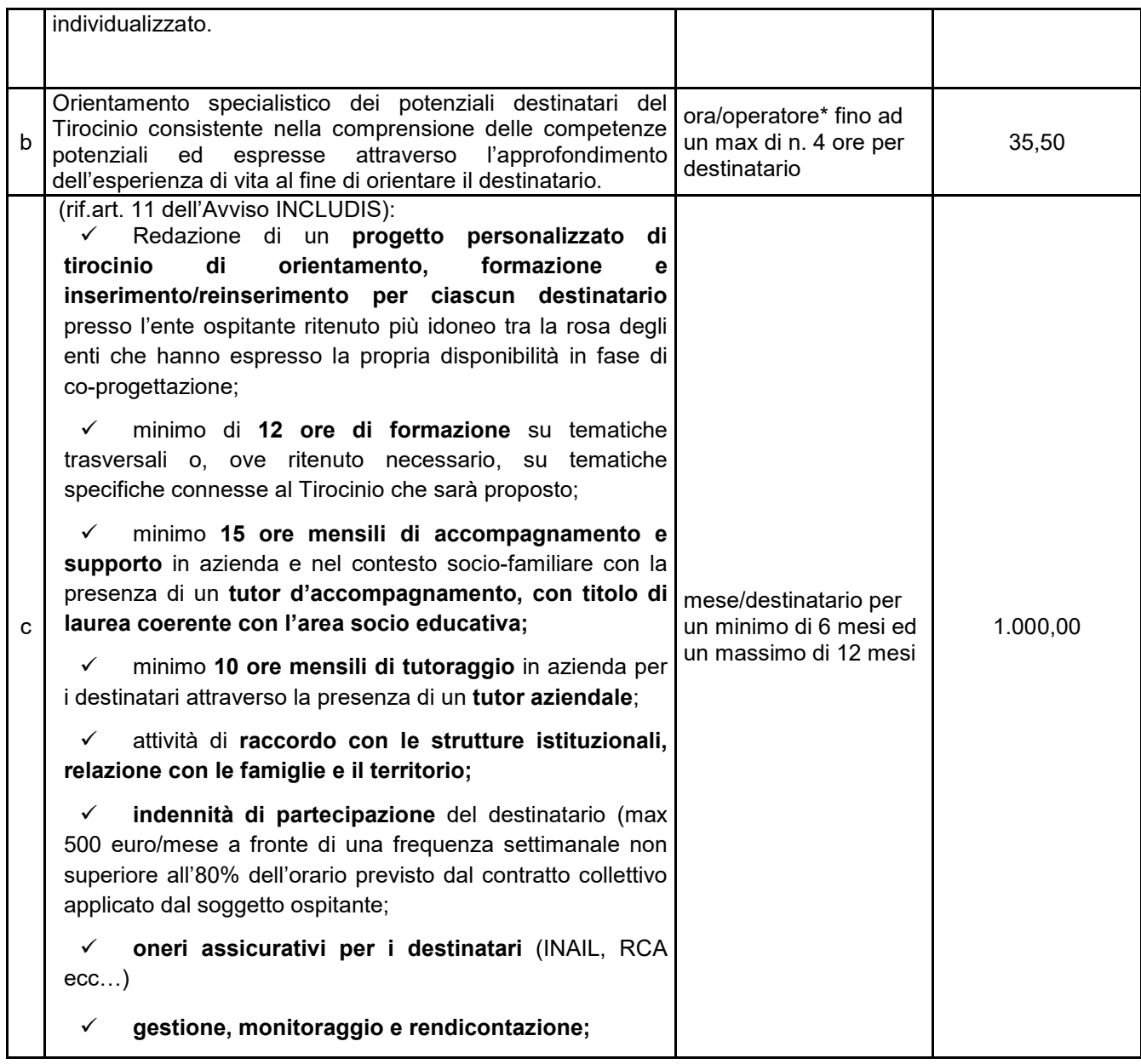

\***Nota bene**: ai fini della rendicontazione, le ore svolte in presenza di più operatori, dovranno essere computate una sola volta.

#### **L'Ente gestore dell'Ambito PLUS, in quanto capofila dell'ATS, è responsabile della regolare esecuzione delle azioni ed è l'unico referente per l'Amministrazione**.

Il costo standard così definito prevede la copertura dei costi diretti e indiretti connessi alle attività obbligatorie oggetto dell'Avviso, di seguito riportati a titolo di esempio.

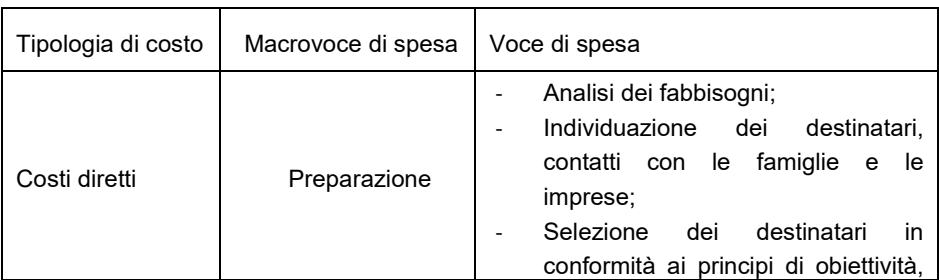

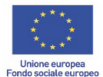

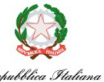

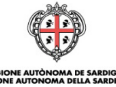

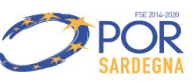

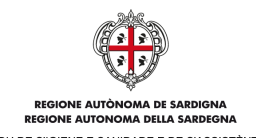

ASSESSORADU DE S'IGIENE E SANIDADE E DE S'ASSISTÈNTZIA SOTZIALE<br>ASSESSORATO DELL'IGIENE E SANITA' E DELL'ASSISTENZA SOCIALE

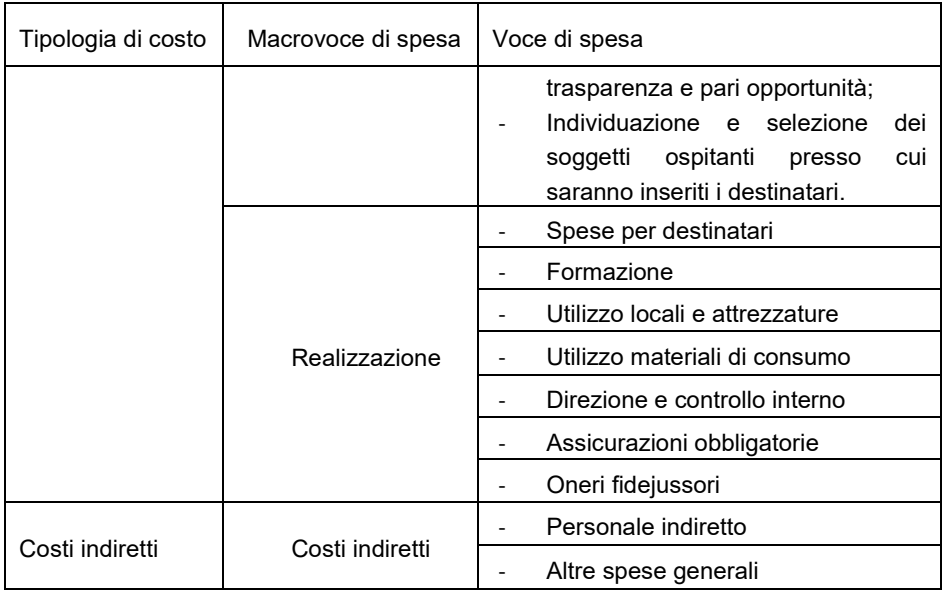

Per il calcolo degli importi oggetto dell'attestazione delle UCS, si applicano le regole di seguito indicate per tipologia di attività.

### **A. UCS Accesso e presa in carico**

Il costo complessivo delle attività di accesso e presa in carico regolarmente realizzate è determinato quale prodotto tra il valore dell'UCS individuata per l'attività e il numero di ore effettivamente realizzate dagli operatori dell'ATS (massimo 2 ore complessive per destinatario), **risultanti dai registri obbligatori di cui al precedente paragrafo 2.5**, al netto delle eventuali decurtazioni stabilite nel successivo paragrafo 10.

#### **UCS = N. ore/operatore X € 34,00**

#### **B. UCS orientamento specialistico dei destinatari**

Il costo complessivo delle attività di orientamento specialistico dei destinatari regolarmente realizzate è determinato quale prodotto tra il valore dell'UCS individuata per l'attività e il numero di ore effettivamente realizzate dagli operatori dell'ATS (massimo 4 ore complessive per destinatario), **risultanti dai registri obbligatori di cui al precedente paragrafo 2.5**, al netto delle eventuali decurtazioni stabilite nel successivo paragrafo 10.

#### **UCS = N. ore/operatore X € 35,50**

#### **C. UCS Tirocinio di orientamento, formazione e inserimento/reinserimento socio-lavorativo**

Il costo complessivo delle attività di tirocinio regolarmente realizzate è determinato quale prodotto tra il valore dell'UCS individuata per l'attività e il numero di mesi effettivamente realizzati dal destinatario (minimo 6 e massimo 12 mesi), **risultanti dai registri obbligatori di cui al precedente paragrafo 2.6**, al netto delle eventuali decurtazioni stabilite nel successivo paragrafo 10.

L'importo dell'UCS si intende riferito alla frequenza di almeno il 70% delle ore previste complessivamente per semestre.

**UCS = N. mesi X € 1.000,00** 

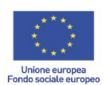

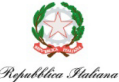

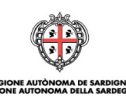

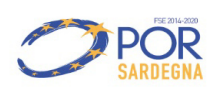

ASSESSORADU DE S'IGIENE E SANIDADE E DE S'ASSISTÈNTZIA SOTZIALE **DE UNSSISTENZA SOCIAL** 

**Nel caso in cui la frequenza risultasse inferiore al 70%, l'UCS sarà ridotta di 8 euro per ciascuna ora di assenza ulteriore (Ad esempio: 1.500 ore di tirocinio previste x 70% = 1.050 ore minime di frequenza. Ore di frequenza effettive 1.020. Differenza di 30 ore x 8 euro/ora = spese non ammissibili 240 euro). In nessun caso sarà possibile erogare somme superiori alla Convenzione, ivi inclusi eventuali casi di incremento dell'utenza.** 

# **8. Azioni di sistema facoltative: modalità di rendicontazione**

Le azioni di sistema dovranno essere rendicontate a costi reali nel rispetto delle tipologie di costo e dei massimali previsti dal Vademecum per l'Operatore v.4.0.utilizzando **l'allegato N – Rendiconto finale azioni facoltative**. I costi sostenuti per la realizzazione delle attività, nella misura massima del 5% del budget complessivo sono concessi a titolo di rimborso delle spese effettivamente sostenute e regolarmente documentate, eccezion fatta per i costi indiretti che verranno calcolati in base al tasso forfettario del 15% dei costi diretti ammissibili per il personale ai sensi dell'art. 68, par. 1 lett. b) reg 1303/2013.

# **9. Procedure di controllo per le azioni obbligatorie**

Ai sensi dell'art 125 del Reg.(UE) 1303/2013 l'Autorità di Gestione effettua, anche avvalendosi di un soggetto esterno, apposite verifiche sulle operazioni finanziate, al fine di determinare l'ammissibilità delle spese.

Il sistema dei controlli delle UCS è focalizzato sull'effettiva realizzazione delle attività e sul rispetto dei livelli quantitativi e qualitativi attesi.

Per la verifica della corretta realizzazione delle attività, sono previste le seguenti tipologie di controlli:

1. **verifiche a tavolino** sulle domande di erogazione (Anticipo, Saldo);

2. **verifiche ispettive presso le sedi** operative/di svolgimento delle attività;

3. **verifiche in loco** in itinere e/o ex post documentali, amministrativo-contabili e sulle attività oggetto delle azioni obbligatorie di cui al progetto ammesso a finanziamento.

In ogni fase di verifica saranno eventualmente applicate le decurtazioni analiticamente riportate al successivo paragrafo 10, che comporteranno una conseguente proporzionale diminuzione del finanziamento da erogare al Beneficiario.

# **9.1. Verifiche a tavolino sulle domande di erogazione**

Tali controlli saranno effettuati dall'Ufficio responsabile delle operazioni (Servizio interventi integrati alla persona), con l'eventuale supporto del soggetto esterno, prima di ciascuna erogazione del finanziamento prevista dall'Avviso pubblico e determinano l'importo da liquidare al Beneficiario. Tali controlli sono finalizzati a verificare la completezza della documentazione richiesta e la conformità delle procedure utilizzate dal Beneficiario alla normativa comunitaria, nazionale e regionale di riferimento, nonché all'Avviso pubblico. I controlli riguarderanno il 100% delle domande di erogazione presentate dai Beneficiari.

# **9.1.1. Richiesta di erogazione anticipo**

Tale controllo sarà effettuato prima dell'erogazione dell'anticipo, sulla base della documentazione richiesta ai precedenti paragrafi 2.1 e 2.2. In particolare:

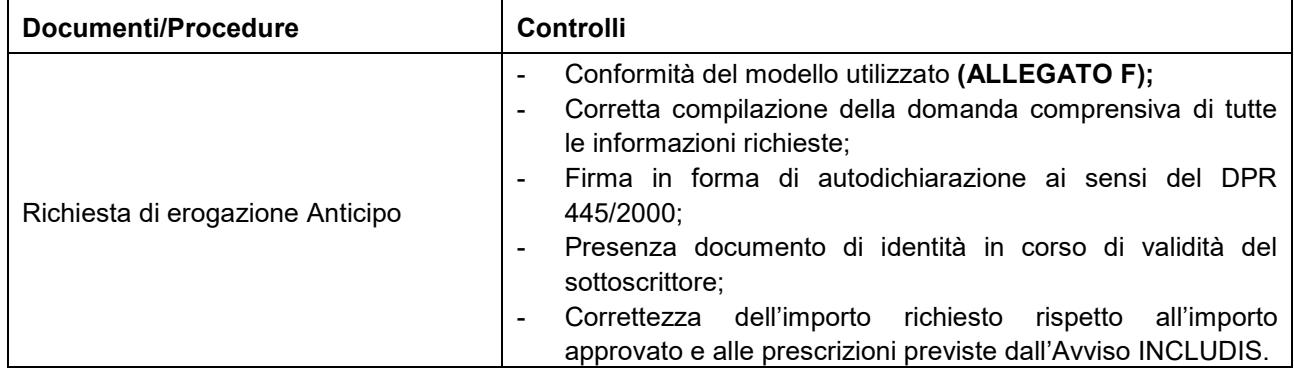

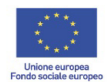

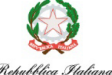

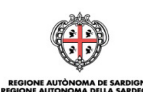

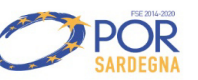

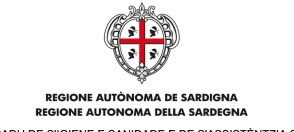

ASSESSORADU DE S'IGIENE E SANIDADE E DE S'ASSISTÈNTZIA SOTZIALE<br>ASSESSORATO DELL'IGIENE E SANITA' E DELL'ASSISTENZA SOCIALE

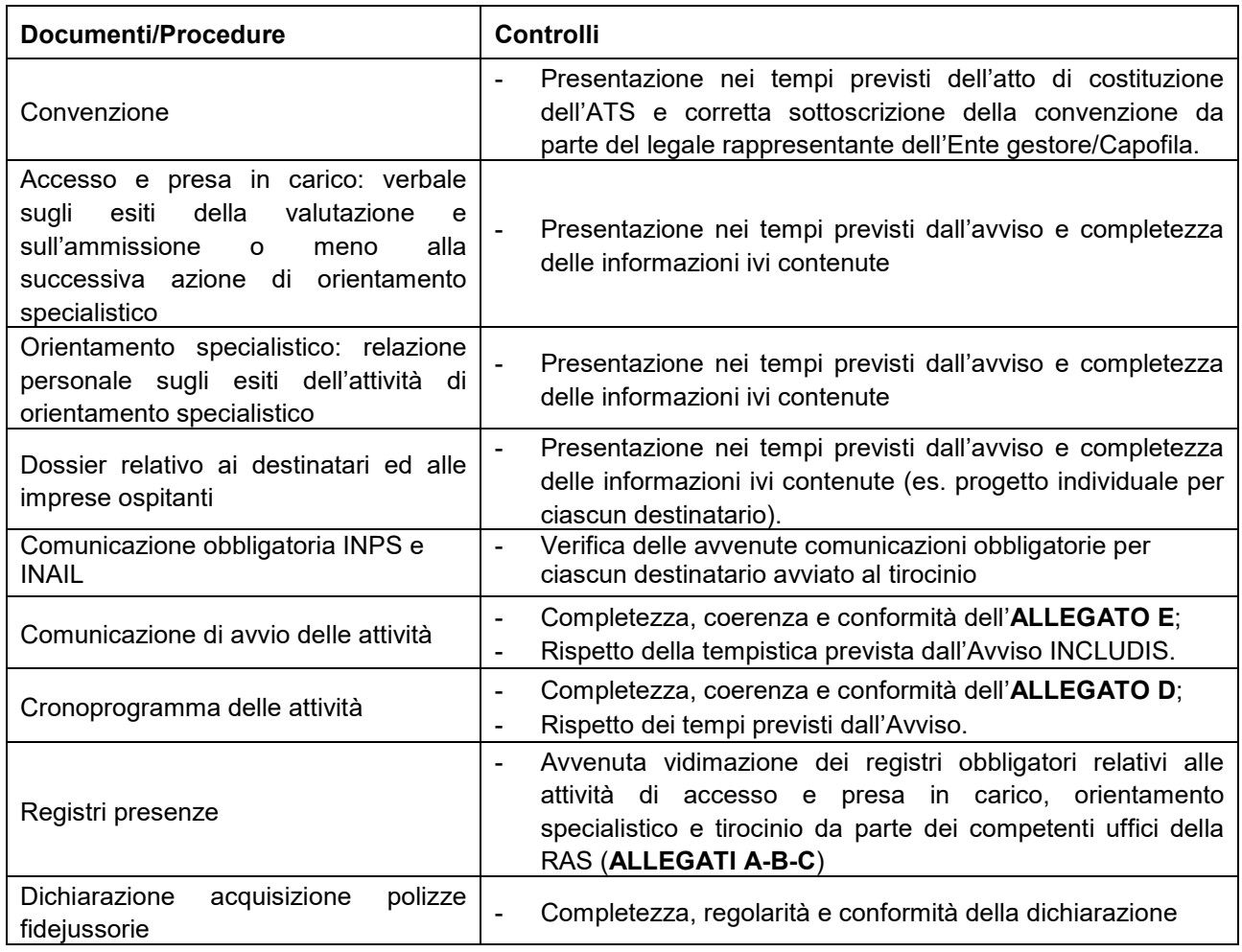

# **9.1.2. Richiesta di erogazione saldo**

Le verifiche della dichiarazione finale di attività e dell'attestazione finale, prevedono il controllo dei seguenti elementi:

a) aspetti amministrativi - conformità alle norme:

- corrispondenza dei requisiti dei destinatari;
- conformità degli adempimenti pubblicitari ed amministrativi;
- ottemperanza delle prescrizioni;
- conformità della realizzazione delle attività rispetto a quanto previsto dal progetto approvato.

b) aspetti finanziari - regolarità finanziaria che consente di accertare:

- sussistenza delle azioni rese (es. analisi registri presenza);

- corrispondenza tra l'importo dichiarato e le attività realizzate rilevabili sui registri presenza.

- c) aspetti tecnici e fisici delle operazioni regolarità dell'esecuzione:
	- rispetto dei tempi e delle scadenze;
	- rispetto delle modalità di esecuzione delle attività.

In particolare, verranno effettuati i seguenti controlli:

Documenti/Procedure **Controlli Controlli** 

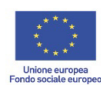

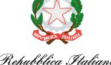

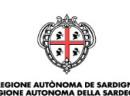

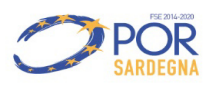

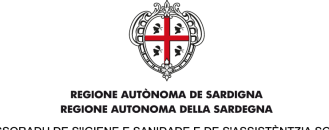

ASSESSORADU DE S'IGIENE E SANIDADE E DE S'ASSISTÈNTZIA SOTZIALE<br>ASSESSORATO DELL'IGIENE E SANITA' E DELL'ASSISTENZA SOCIALE

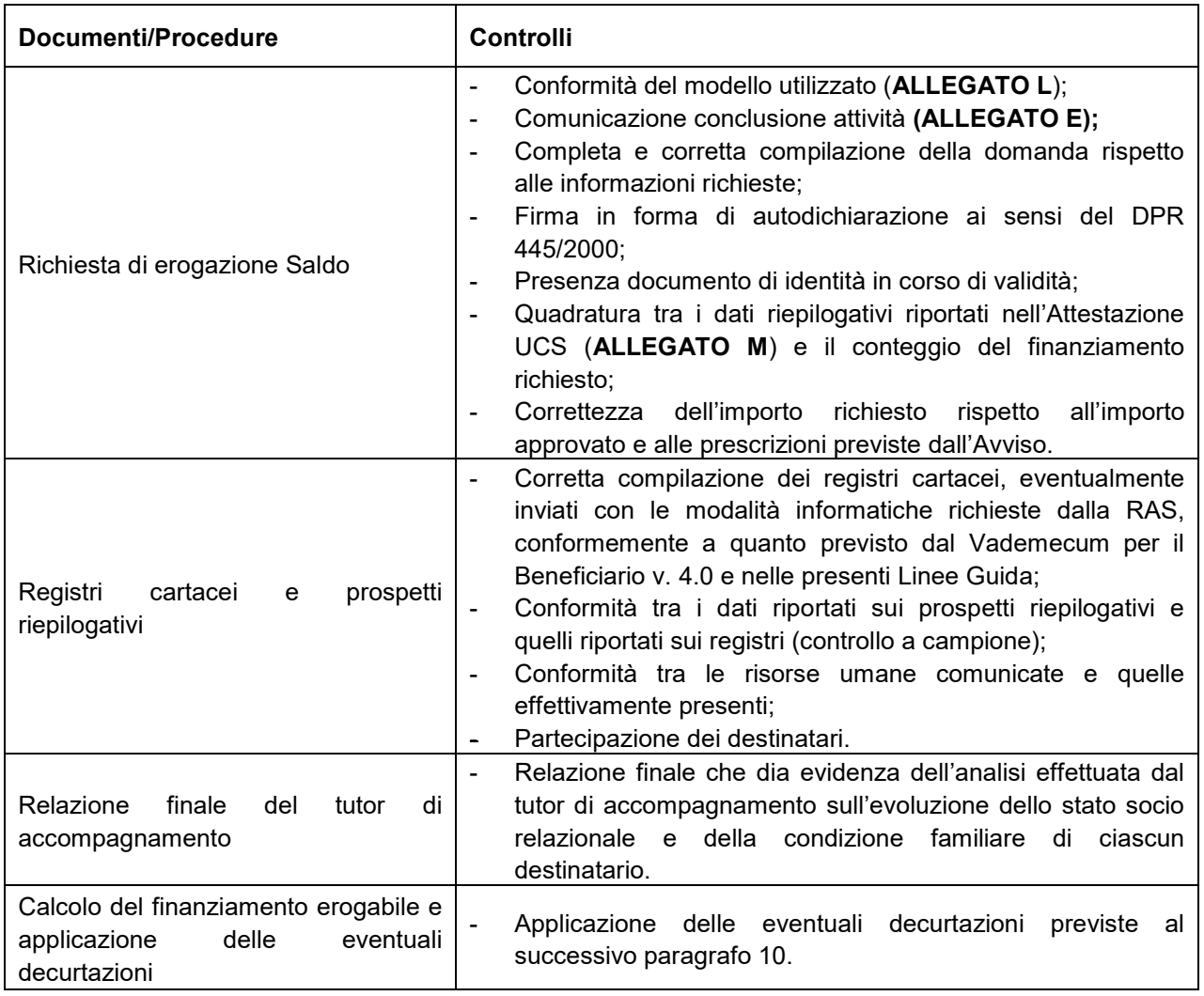

# **9.2. Verifiche ispettive presso le sedi di svolgimento dei servizi**

Le verifiche ispettive in loco saranno effettuate **senza alcun preavviso** presso la sede di svolgimento delle attività e secondo il cronoprogramma trasmesso dal Beneficiario e avranno l'obiettivo di:

- verificare il corretto svolgimento dell'azione finanziata nel rispetto delle norme vigenti ed in conformità con quanto previsto nel progetto approvato (presenza del personale dichiarato e dei destinatari ecc.);
- verificare la corretta tenuta dei registri.

Le verifiche ispettive saranno realizzate a campione, estratto con un'opportuna analisi di rischio tenendo conto dell'obiettivo di assicurare controlli frequenti e, se del caso, ripetuti.

#### **Eventuali difformità rispetto al calendario comunicato alla RAS determineranno l'applicazione delle decurtazioni di cui al successivo paragrafo 10.**

Di seguito si riportano i controlli che saranno eseguiti durante le verifiche:

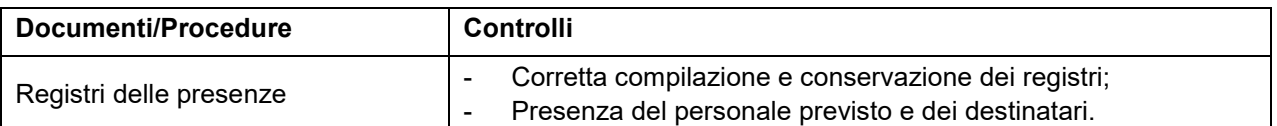

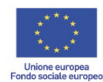

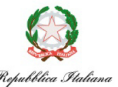

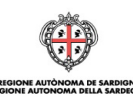

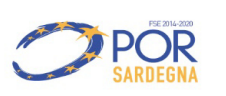

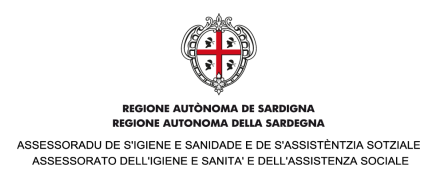

# **9.3. Verifiche in loco, in itinere, amministrative e sulle azioni progettuali**

Questi controlli, di natura amministrativo-contabile, saranno realizzati durante e/o a conclusione dello svolgimento delle operazioni, partendo dalle verifiche a tavolino sulle domande di erogazione pervenute, a campione o ogni qualvolta ricorrano circostanze tali da pregiudicare il rispetto del principio di una sana gestione del progetto, o da far presumere l'esistenza di irregolarità o frodi, o per acquisire informazioni di dettaglio da parte del Beneficiario sull'attuazione del progetto.

I controlli saranno realizzati in loco presso la sede del Beneficiario e saranno concordati con il soggetto controllato, al fine di assicurare la presenza in fase di controllo di tutto il personale necessario impiegato nello svolgimento del progetto.

In fase di controllo in loco potrà essere richiesta la presentazione di ulteriore documentazione che il Beneficiario dovrà presentare entro una determinata scadenza.

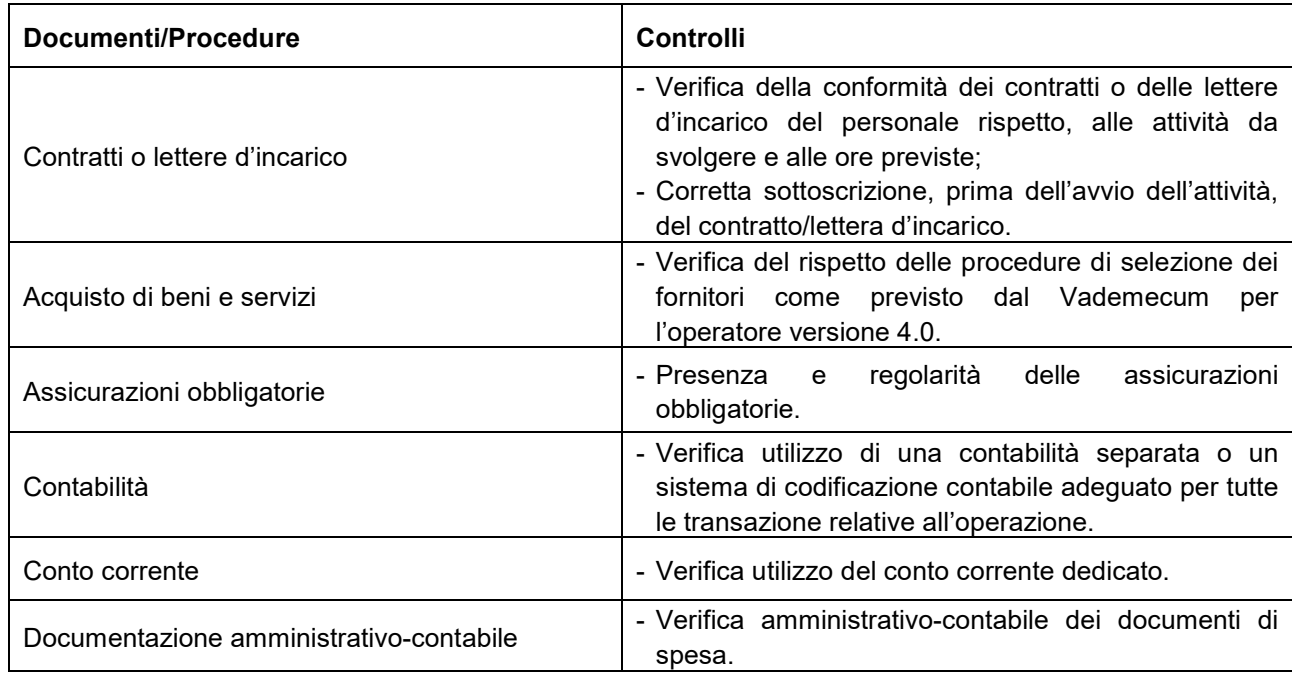

L'Amministrazione si riserva di effettuare in questa sede eventuali controlli amministrativo-contabili sul Progetto e di acquisire ogni elemento e/o documento utile allo svolgimento dei controlli di propria competenza.

#### **10. Decurtazioni, revoche e sospensioni**

Come già evidenziato, qualora non siano soddisfatti i requisiti minimi richiesti nell'Avviso e/o nelle presenti Linee Guida, saranno apportate delle decurtazioni alle UCS.

In aggiunta a quanto già previsto dalla normativa comunitaria, nazionale e regionale di riferimento, nonché dal Vademecum 4.0, nella seguente tabella si riportano i principali inadempimenti/variazioni e i relativi provvedimenti di decurtazione della sovvenzione a carico del soggetto Beneficiario.

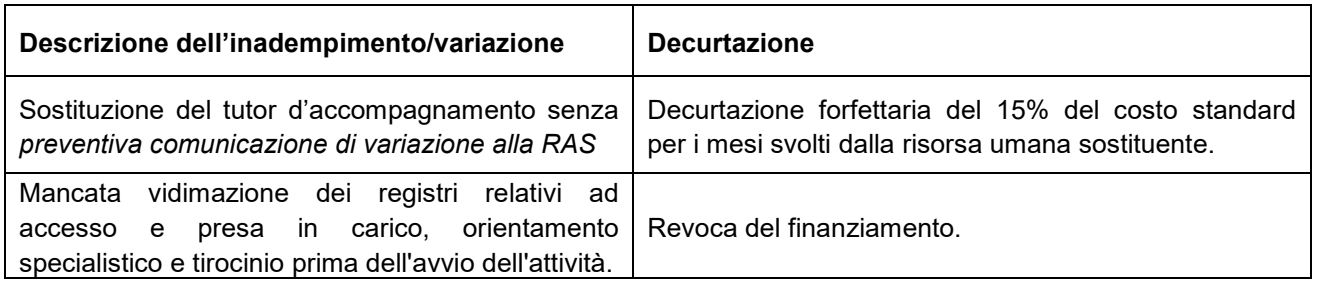

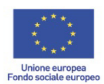

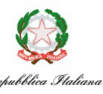

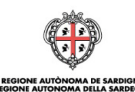

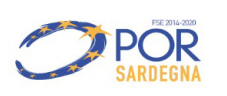

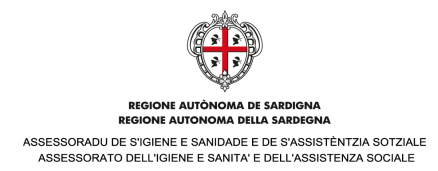

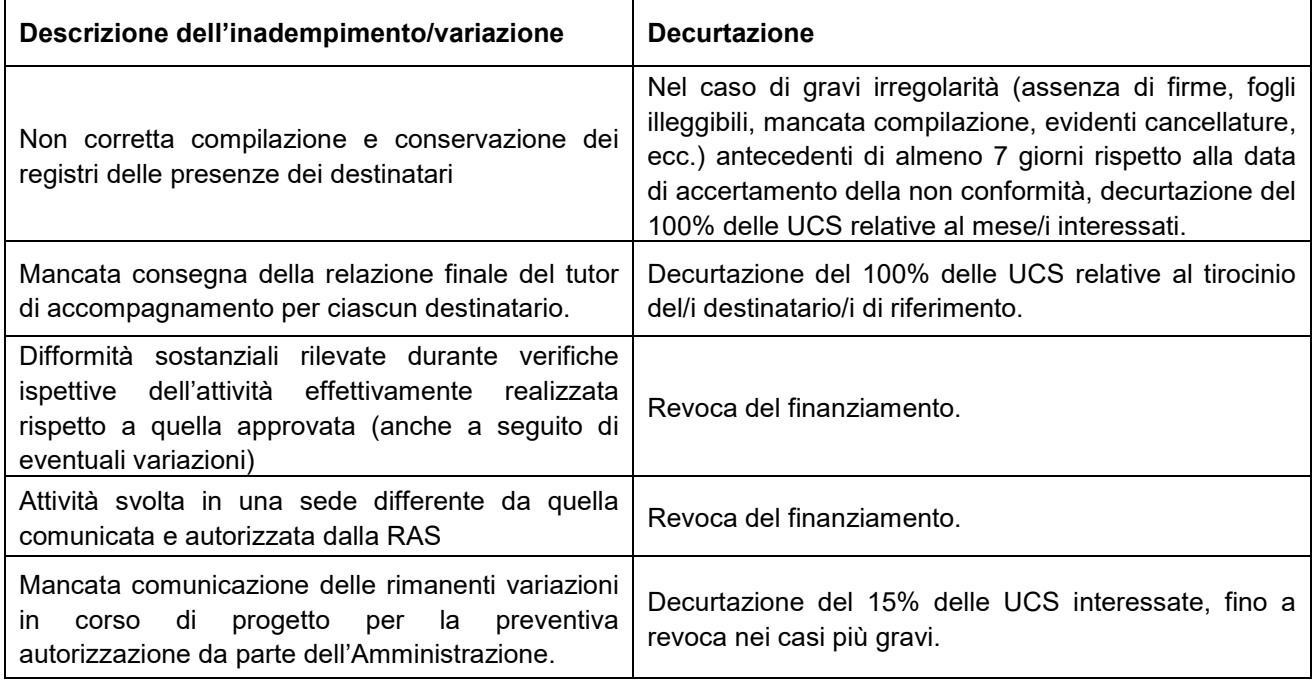

In caso di irregolarità accertate, la RAS si riserva la facoltà di avviare procedimenti amministrativi di revoca parziale o totale della sovvenzioni concesse, previa messa in mora del Beneficiario.

Di seguito si riporta, a titolo esemplificativo, un elenco di possibili cause di revoca dell'intervento. Le fattispecie più gravi comporteranno inoltre la segnalazione alle competenti autorità giudiziarie:

#### **Descrizione dell'inadempimento**

Gravi violazioni della normativa inerente alla gestione delle attività

Esecuzione dell'operazione con modalità difformi rispetto a quanto approvato dalla Regione Autonoma della Sardegna, senza previa e motivata richiesta di autorizzazione

Irregolarità tali da pregiudicare l'efficacia dell'intervento

Cessione, in tutto o in parte e a qualsiasi titolo o fine, della titolarità delle attività finanziate o Delega a terzi delle attività o parte di esse

Falsificazione e/o gravi irregolarità riscontrate nella tenuta dei registri obbligatori

Mancata realizzazione dell'attività finanziata accertata dalla Regione Autonoma della Sardegna

Accertamento di dati non veritieri resi su autodichiarazioni ai sensi degli articoli 75 e 76 del D.P.R. n. 445 del 28 Dicembre 2000

Rifiuto di sottoporsi ai controlli della Regione Autonoma della Sardegna, dello Stato Italiano e dell'Unione Europea

Mancata applicazione della normativa vigente in materia di lavoro, sicurezza e assicurazioni obbligatorie

Mancata presentazione della richiesta di saldo delle attività, corredata di tutta la documentazione richiesta dall'Avviso Pubblico, nei termini previsti

In seguito all'attivazione del procedimento amministrativo di revoca, la Regione Autonoma della Sardegna procederà al contestuale recupero delle somme già erogate in favore del soggetto Beneficiario.

Nei casi di irregolarità, ove ricorrano i presupposti ai sensi del Reg.(UE) 1303/2013, l'Amministrazione concedente procede all'apertura di una segnalazione OLAF all'Autorità comunitaria preposta, secondo le procedure previste nel manuale dell'Autorità di gestione.

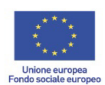

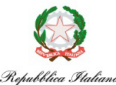

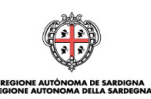

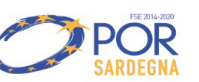

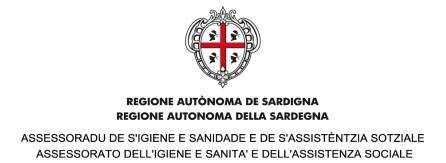

# **11. Procedure di controllo per le azioni facoltative**

#### Per le azioni facoltative i controlli saranno di due tipi:

# **A. verifiche amministrative e finanziarie di tutte le domande di rimborso – controlli a tavolino**

#### **B. verifiche in loco:**

- Controllo in Itinere Verifiche Ispettive;
- Controllo in Itinere Verifiche Amministrative-Finanziarie;
- Controllo ex post-verifiche finanziarie dei Rendiconti Finali.

# **11.1. Verifiche amministrative e finanziarie di tutte le domande di rimborso – controlli a tavolino**

Tali controlli saranno effettuati dall'Ufficio responsabile delle operazioni Servizio Interventi integrati alla persona, con l'eventuale supporto del soggetto esterno, prima di ciascuna erogazione del finanziamento prevista dall'Avviso pubblico e determinano l'importo da liquidare al Beneficiario. Tali controlli saranno effettuati sul 100% delle domande di rimborso presentate dai Beneficiari e si basano su un esame della domanda stessa e dei documenti giustificativi che l'accompagnano e sono finalizzati a verificare la completezza della documentazione richiesta e la conformità delle procedure utilizzate dal Beneficiario alla normativa comunitaria, nazionale e regionale di riferimento, nonché all'Avviso pubblico.

- a) aspetti amministrativi conformità alle norme;
	- controllo corrispondenza dei requisiti;
	- controllo conformità degli adempimenti pubblicitari ed amministrativi;
	- controllo ottemperanza prescrizioni;
	- controllo conformità della realizzazione;
- b) aspetti finanziari regolarità finanziaria:
	- l'effettività: effettivo esborso monetario:
	- la realità: si basa sulla sussistenza dei beni/servizi acquisiti/resi (analisi documenti di registrazione: registri presenza, time sheet, libro magazzino, libro cespiti ammortizzabili, libro inventari, libro matricola, ecc.);
	- l'inerenza: collegamento funzionale e temporale tra le spese imputate e azione realizzata;
	- la legittimità: esame dei documenti elementari (fatture, buste paga, etc), verifica regolarità e contabilizzazione in contabilità (obblighi civilistico fiscali di registrazione contabile);
	- la veridicità: corrispondenza tra importo dichiarato e il riscontro con i documenti giustificativi e la registrazione in contabilità analitica / sezionale e in contabilità generale;
- c) aspetti tecnici e fisici delle operazioni regolarità dell'esecuzione:
	- rispetto dei tempi e delle scadenze;
	- rispetto delle modalità di esecuzione delle attività;
	- rispetto delle numero previsto di giornate di erogazione del servizio (se previste).

Tali controlli vertono sulla verifica:

- **A.** correttezza formale della domanda e della documentazione richiesta;
- **B.** quadratura tra l'elenco dei giustificativi di spesa imputati sull'operazione e l'importo richiesto con la domanda di rimborso;
- **C.** che l'importo totale della domanda di rimborso non sia superiore a quello approvato in fase di valutazione.
- **D.** dei documenti scansionati presenti sul SI o richiesti al Beneficiario, dell'inerenza della spesa rispetto all'operazione finanziata, dell'esistenza della quietanza di pagamento e della presenza della documentazione di supporto richiesta (ad es. time-sheet, contratti di fornitura, contratti di affitto, incarichi ai docenti, ecc.), dell'ammissibilità delle spesa.

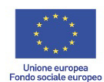

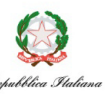

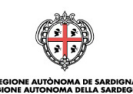

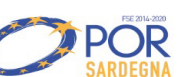

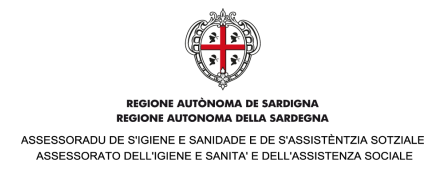

# **11.2. Verifiche in loco**

Le verifiche in loco sono effettuate su un campione di Beneficiari, per controllare la realizzazione delle azioni facoltative rispetto al progetto approvato, il rispetto delle norme comunitarie in materia di pubblicità e il pieno rispetto delle procedure in materia di appalti pubblici, oltre alla inerenza, effettività, realità, veridicità e legittimità delle spese sostenute dal Beneficiario.

# **11.2.1. Controllo in itinere – Verifiche Ispettive**

Le verifiche ispettive in loco (fisico-tecniche presso il luogo di svolgimento dell'attività) sono effettuate, a campione sulle operazioni finanziate, senza preavviso, secondo quanto previsto dall'articolo 125, lettera b del Reg. (UE) n. 1303/2013 e come disciplinato dalla circolare n.7 dell'Autorità di gestione del PO FSE 2014/2020 "Piano annuale di campionamento per i controlli ispettivi in itinere" (prot.2408 del 28/06/2017) e sono tese a:

- verificare il corretto svolgimento dell'azione finanziata nel rispetto delle norme vigenti ed in conformità con quanto previsto nel progetto approvato (presenza dei destinatari e dei tutor, idoneità dei locali, materiali e attrezzature utilizzati, corretto avanzamento della fornitura di beni e/o servizi e lavori ammessi al finanziamento);
- verificare la corretta tenuta degli eventuali registri obbligatori e in generale di tutta la documentazione inerente all'attuazione dell'azione finanziata e comprovante l'attività in corso;
- verificare il rispetto dei criteri di pubblicizzazione delle operazioni;
- verificare il rispetto dei requisiti di accesso previsti per l'utenza;
- verificare il rispetto del contenuto progetto della proposta progettuale presentata e approvata, nonché delle eventuali varianti, e della tempistica di attuazione;
- rilevare il grado di soddisfazione dei destinatari, anche attraverso la somministrazione di questionari.

# **11.2.2. Controllo in itinere – Verifiche Amministrative-Finanziarie**

I controlli in Itinere – Verifiche Amministrative-Finanziarie saranno realizzati durante la vita delle operazioni, partendo dalle verifiche a tavolino sulle dichiarazione di spesa pervenute, ogni qualvolta ricorrano circostanze tali da pregiudicare il rispetto del principio di una sana gestione finanziaria o da far presumere l'esistenza di irregolarità o frodi o per acquisire informazioni di dettaglio da parte del Beneficiario sull'attuazione materiale e finanziaria del progetto.

Tali verifiche sono tese a:

- realizzare un'attività di prevenzione delle irregolarità, esaminando la documentazione relativa alle principali voci di spesa (ad es. incarichi professionali, attrezzature, ecc);
- accertare, per le operazioni rimborsate sulla base di costi ammissibili effettivamente sostenuti, la presenza di un sistema di contabilità separata o una codificazione contabile adeguata per tutte le transazioni relative a un'operazione (art.125 par 4 b) Reg (UE) 1303/2013);
- verificare tutta la documentazione inerente all'attuazione dell'azione finanziata.

# **11.2.3. Controllo ex-post - verifiche finanziarie dei rendiconti finali**

Le verifiche dei rendiconti saranno realizzate su tutti i rendiconti finali dal RdA, anche con il supporto del soggetto esterno incaricato, e assicureranno la verifica degli:

a) aspetti amministrativi - conformità alle norme;

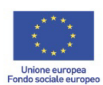

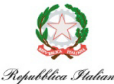

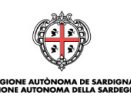

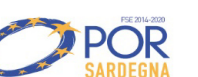

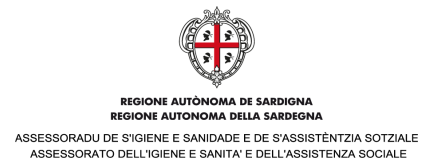

- controllo corrispondenza dei requisiti;
- controllo conformità degli adempimenti pubblicitari ed amministrativi;
- controllo ottemperanza prescrizioni;
- controllo conformità della realizzazione;
- b) aspetti finanziari regolarità finanziaria: che consente di accertare la veridicità/ammissibilità della spesa dichiarata dal soggetto attuatore, l'efficacia e l'efficienza gestionale nel rispetto delle normative comunitarie, nazionali e regionali in materia, ed in particolare:
- l'effettività: effettivo esborso monetario;
- la realità: si basa sulla sussistenza dei beni/servizi acquisiti/resi (analisi documenti di registrazione: registri presenza, time sheet, libro magazzino, libro cespiti ammortizzabili, libro inventari, libro matricola, ecc.);
- l'inerenza: collegamento funzionale e temporale tra le spese imputate e azione realizzata;
- la legittimità: esame dei documenti elementari (fatture, buste paga, etc), verifica regolarità e contabilizzazione in contabilità (obblighi civilistico fiscali di registrazione contabile);
- la veridicità: corrispondenza tra importo dichiarato e il riscontro con i documenti giustificativi e la registrazione in contabilità analitica / sezionale e in contabilità generale;
- c) aspetti tecnici e fisici delle operazioni regolarità dell'esecuzione:
- rispetto dei tempi e delle scadenze;
- rispetto delle modalità di esecuzione delle attività;
- rispetto delle numero previsto di giornate di erogazione del servizio (se previste).

I controlli ex post riguarderanno il 100% dei documenti giustificativi di spesa presentati nel rendiconto finale e verranno effettuati seguendo la stessa procedura prevista per i controlli documentali di cui al precedente art.11.2.2.; in particolare per ciascun rendiconto finale il RdA effettuerà preliminarmente la verifica dei seguenti elementi:

- correttezza formale della domanda e della documentazione richiesta;
- quadratura tra l'elenco dei giustificativi di spesa imputati sull'operazione e l'importo richiesto con la domanda di rimborso;
- che l'importo totale della domanda di rimborso non sia superiore a quello approvato in fase di valutazione.

In caso di esito positivo della verifica degli elementi sopra descritti il Servizio procederà, anche con il supporto del soggetto esterno, alla verifica attraverso un'analisi della documentazione ed interviste al soggetto attuatore degli aspetti amministrativi, finanziari, tecnico-fisici suindicati.

In caso di esito positivo, il Servizio procede all'erogazione al Beneficiario dell'importo richiesta con la domanda di rimborso finale (sulla base di una relazione finale sulle risultanze del controllo trasmessa dal soggetto esterno, se incaricato).

# **12. Principali abbreviazioni e definizioni**

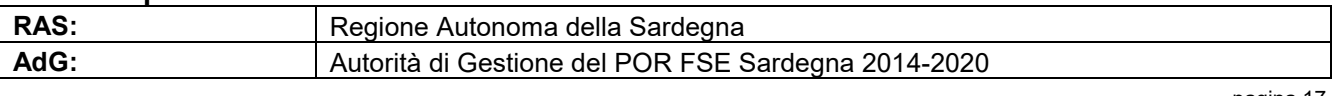

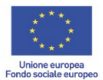

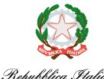

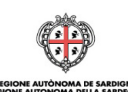

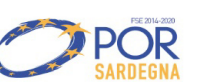

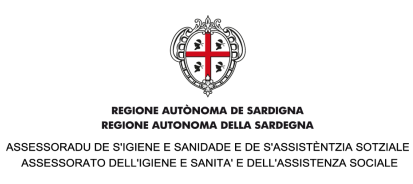

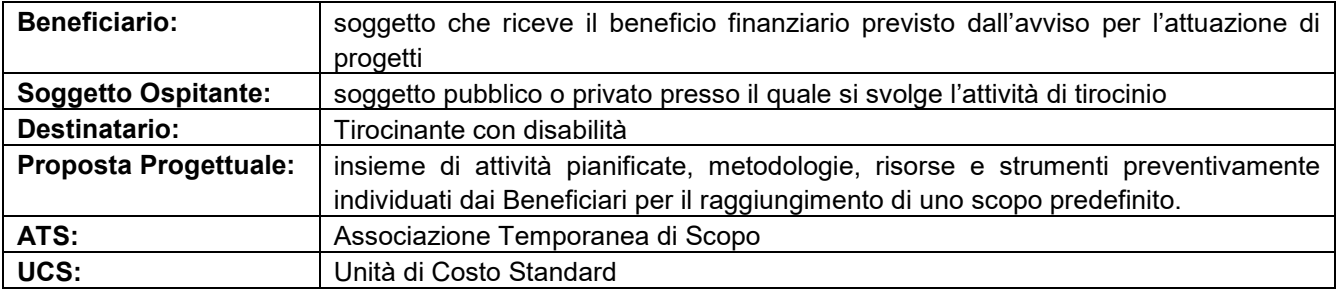

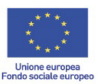

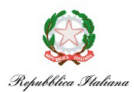

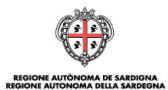

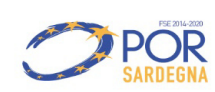

pagina 18